# Package 'metainc'

February 21, 2024

<span id="page-0-0"></span>Title Assessment of Inconsistency in Meta-Analysis using Decision Thresholds

Version 0.2-0

Date 2024-02-16

**Depends** R  $(>= 4.0.0)$ 

**Imports** meta  $(>= 7.0-0)$ , ggplot2, confintr

Suggests metafor

Description Assessment of inconsistency in meta-analysis by calculating the Decision Inconsistency index (DI) and the Across-Studies Inconsistency (ASI) index. These indices quantify inconsistency taking into account outcome-level decision thresholds.

License GPL  $(>= 2)$ 

Encoding UTF-8

RoxygenNote 7.2.3

NeedsCompilation no

Author Bernardo Sousa-Pinto [cre, aut]

(<<https://orcid.org/0000-0002-1277-3401>>), Rafael Jose Vieira [aut], Manuel Marques-Cruz [aut], James Steele [aut], Guido Schwarzer [aut] (<<https://orcid.org/0000-0001-6214-9087>>)

Maintainer Bernardo Sousa-Pinto <br/>bernardo@med.up.pt>

Repository CRAN

Date/Publication 2024-02-21 21:00:09 UTC

# R topics documented:

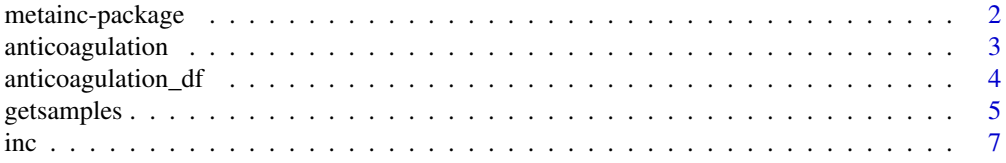

# <span id="page-1-0"></span>2 metainc-package

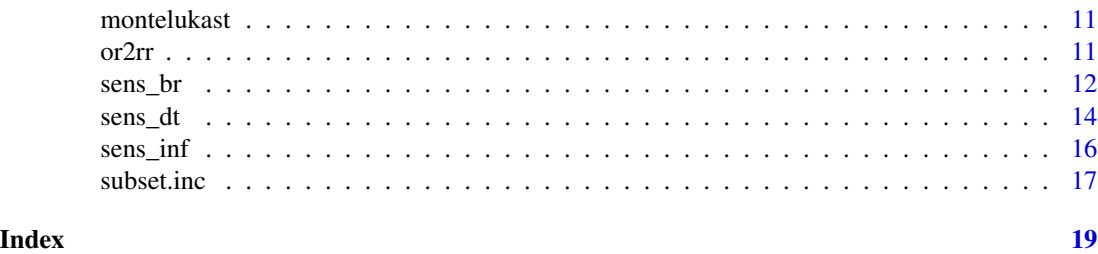

<span id="page-1-1"></span>metainc-package *'metainc': Brief overview of methods and general hints*

#### Description

Assessment of inconsistency in meta-analysis by calculating the Decision Inconsistency index (DI) and the Across-Studies Inconsistency (ASI) index. These indices quantify inconsistency taking into account outcome-level decision thresholds.

#### Details

The following possibilities are available in 'metainc':

- Generating or extracting samples of effect sizes from primary studies included in a metaanalysis ([getsamples](#page-4-1))
- Calculating the Decision Inconsistency and Across-Studies Inconsistency index ([inc](#page-6-1))

In addition, the following methods for sensitivity and subset analysis are available:

- Sensitivity analysis based on the baseline risk ([sens\\_br](#page-11-1))
- Sensitivity analysis based on decision thresholds ([sens\\_dt](#page-13-1))
- Leave-one-out analysis ([sens\\_inf](#page-15-1))
- Subset analysis ([subset.inc](#page-16-1))

Type help(package = "metainc") for a listing of R functions available in 'metainc'.

Type citation("metainc") on how to cite 'metainc' in publications.

# Author(s)

Bernardo Sousa-Pinto <bernardo@med.up.pt>, Guido Schwarzer <guido.schwarzer@uniklinik-freiburg.de>

# References

Cohen J. (1998). "Statistical Power Analysis in the Behavioral Sciences", 2nd edition ed. Hillsdale (NJ): Lawrence Erlbaum Associates, Inc.

Schunemann HJ, Higgins JPT, Vist GE, et al. (2019). "Completing 'Summary of findings' tables and grading the certainty of the evidence." *Cochrane Handbook for Systematic Reviews of Interventions*, 375–402.

<span id="page-2-0"></span>Schunemann HJ, Vist GE, Higgins JPT, et al. (2019). "Interpreting results and drawing conclusions." *Cochrane Handbook for Systematic Reviews of Interventions*, 403–431.

Skoetz N, Goldkuhle M, van Dalen EC, et al. (2020). "GRADE guidelines 27: how to calculate absolute effects for time-to-event outcomes in summary of findings tables and Evidence Profiles." *Journal of Clinical Epidemiology*, 118, 124–131.

<span id="page-2-1"></span>anticoagulation *Sampled odds ratios from meta-analysis on the association between parenteral anticoagulation and mortality in patients with cancer*

#### Description

Matrix with sampled odds ratios from meta-analysis on the association between parenteral anticoagulation and mortality in patients with cancer (Akl et al., 2017).

#### Format

A matrix with 5000 sampled odds ratios (rows) for 18 studies (columns) following a Bayesian meta-analysis.

#### Details

Data from Akl et al. (2017) and displaying results presented as odds ratios. Each column corresponds to a different primary study.

#### Source

Akl, E. A., Kahale, L. A., Hakoum, M. B., Matar, C. F., Sperati, F., Barba, M., et al. (2017). "Parenteral anticoagulation in ambulatory patients with cancer." *Cochrane Database of Systematic Reviews*, 9: CD006652.

#### See Also

[inc](#page-6-1), [anticoagulation\\_df](#page-3-1)

#### Examples

```
data(anticoagulation)
```

```
# Since the results are already presented as odds ratios, we need
# to indicate that effects have not been transformed to log odds
# ratios yet (\code{transf = FALSE}).
dis1 \le inc(anticoagulation, br = 0.504, dt1 = 16, sm = "OR",
 transf = FALSE)
dis1
```
# Alternatively, we may simply apply the \code{inc()} function to

```
# log odds ratios.
data(anticoagulation)
dis2 <- inc(log(anticoagulation), br = 0.504, dt1 = 16, sm = "OR")
dis2
```
<span id="page-3-1"></span>anticoagulation\_df *Meta-analysis on the association between parenteral anticoagulation and mortality in patients with cancer*

#### Description

Data set from meta-analysis on the association between parenteral anticoagulation and mortality in patients with cancer (Akl et al., 2017). For each primary study, results are expressed as a log odds ratio.

### Details

Data frame containing, for each primary study of the meta-analysis from Akl et al. (2017):

- 1. number of events (variables rA and rB) and total number of participants (nA and nB) for each group,
- 2. effect sizes [ln OR] (yi),
- 3. respective variances (vi),
- 4. risk of bias assessment (RoB).

#### Source

Akl, E. A., Kahale, L. A., Hakoum, M. B., Matar, C. F., Sperati, F., Barba, M., et al. (2017). "Parenteral anticoagulation in ambulatory patients with cancer." *Cochrane Database of Systematic Reviews*, 9: CD006652.

#### See Also

[inc](#page-6-1), [anticoagulation](#page-2-1)

```
data(anticoagulation_df)
m1 <- meta::metagen(yi, sqrt(vi), sm = "OR", data = anticoagulation_df,
  studlab = LETTERS[1:18])
set.seed(1090) # Make sampled effect sizes reproducible
sample1 <- getsamples(m1)
dis1 <- inc(sample1, dt1 = 16, dt2 = 31, dt3 = 60, br = 0.504, sm = "OR")
dis1
if(requireNamespace("metafor")){
# Same sampled effect sizes using R package 'metafor' (must be installed)
```
<span id="page-3-0"></span>

# <span id="page-4-0"></span>getsamples 5

```
m2 <- metafor::rma(anticoagulation_df, measure = "OR", slab = LETTERS[1:18])
set.seed(1090) # Make sampled effect sizes reproducible
sample2 <- getsamples(m2)
dis2 <- inc(sample2, dt1 = 16, dt2 = 31, dt3 = 60, br = 0.504, sm = "OR")
dis2
all.equal(sample1, sample2) # Only difference: package name
}
```
<span id="page-4-1"></span>getsamples *Generate or extract samples of effect sizes from primary studies*

# Description

Obtains a matrix containing sampled effect sizes from primary studies of a meta-analysis.

## Usage

```
getsamples(
  obj,
  param = NULL,
 package = NULL,
  n.samples = 10000,
  sm,
  transf = TRUE
)
```
#### Arguments

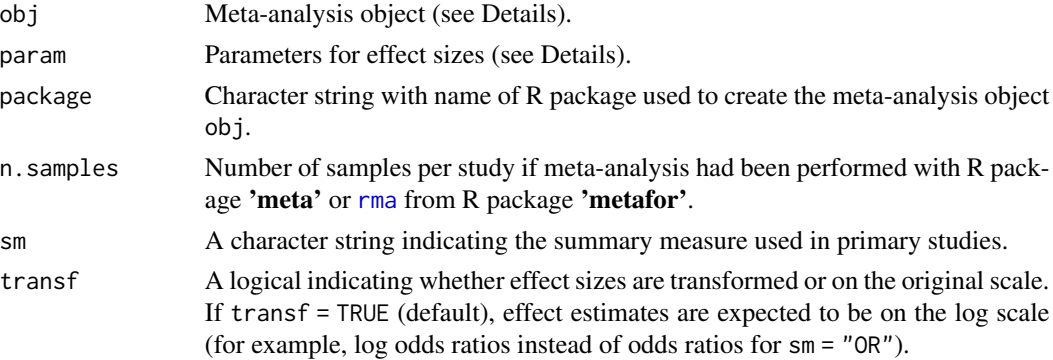

#### Details

Creates a matrix with sampled effect sizes of primary studies (number of rows equal to the number of samples, number of columns equal to the number of studies in the meta-analysis).

Main input to this function is argument obj containing a meta-analysis object created with bugs from R package 'R2OpenBUGS', jags from 'R2jags', jags.samples from 'rjags', brm from 'brms', rma from 'metafor', or metabin, metacont or metagen from 'meta'.

Argument param corresponds to the effect size measures of the primary studies (for R packages 'R2OpenBUGS', 'R2jags', and 'rjags') or to the name of the column that contains the unique identification of each primary study in the data frame containing the results of primary studies used for meta-analysis ('brms' package). This argument is not required if the meta-analysis has been performed using R package 'meta' or 'metafor'.

Information of the R package used to conduct the meta-analysis can be provided in argument package. The value of package can be 'R2OpenBUGS', 'R2jags', 'rjags', 'meta', 'metafor' or 'brms'. This information is not required for an object created with 'meta', 'metafor' or 'brms'.

Argument n.samples contains the number of samples per study for meta-analyses created with 'meta' or 'metafor'. Default is 10000 samples.

Summary measure used in primary studies (argument sm) can be either "OR" (odds ratio), "RR" (risk ratio), "HR" (hazard ratio), "RD" (risk difference), "MD" (mean difference), "SMD" (standardised mean difference), "GEN\_ratio" (generic ratio) or "GEN\_diff" (generic difference). Does not need to be provided if the meta-analysis was performed with **'meta'** or **'metafor'**.

# Value

A matrix containing sampled effect sizes (rows) for primary study (columns).

#### Author(s)

Bernardo Sousa-Pinto <bernardo@med.up.pt>

```
# Example with an object obtained using the 'R2OpenBUGS' package ("es",
# whose simulations on the effect sizes of primary studies are those
# of the "delta" parameter). If the object had been obtained using a
# different package, all remaining arguments would be the same and only
# the "package" argument would have a different input.
# In this example, argument \code{transf = TRUE} (default), as sampled
# effect sizes are log odds ratios.
load(url("https://raw.github.com/BernardoSousaPinto/metainc_extra_files/main/es.Rdata"))
sample <- getsamples(es, param = "delta", package = "R2OpenBUGS", sm = "OR")
sample
# Example using a dataset providing effect sizes for primary studies (yi)
# and respective variances (vi). A frequentist meta-analysis using the 'meta'
# package is conducted.
data("anticoagulation_df")
m1 <- meta::metagen(yi, sqrt(vi), sm = "OR", data = anticoagulation_df,
 studlab = LETTERS[1:18])
set.seed(1090) # Make sampled effect sizes reproducible
sample1 <- getsamples(m1)
```
<span id="page-6-0"></span>inc 7

#### sample1

```
if(requireNamespace("metafor")){
# Same samples of effect sizes using R package 'metafor' (must be installed)
m2 <- metafor::rma(anticoagulation_df, measure = "OR", slab = LETTERS[1:18])
set.seed(1090) # Make sampled effect sizes reproducible
sample2 <- getsamples(m2)
sample2
all.equal(sample1, sample2) # Only difference: package name
}
```
<span id="page-6-1"></span>

inc *Decision Inconsistency and Across-Studies Inconsistency index*

#### Description

Calculates the Decision Inconsistency (DI) and Across-Studies Inconsistency (ASI) indices.

# Usage

```
inc(
  x,
  dt1,
  dt2 = NULL,
  dt3 = NULL,sm,
 br = NULL,utility = NULL,
  scale = 1000,
  transf = TRUE,
  transf.dt = FALSE
)
## S3 method for class 'inc'
print(x, \text{ digits} = 1, \ldots)## S3 method for class 'inc'
summary(object, ...)
## S3 method for class 'summary.inc'
print(x, digits = 1, ...)
```
#### Arguments

x An R object created with [getsamples](#page-4-1) or a matrix containing the sampled effect sizes of primary studies.

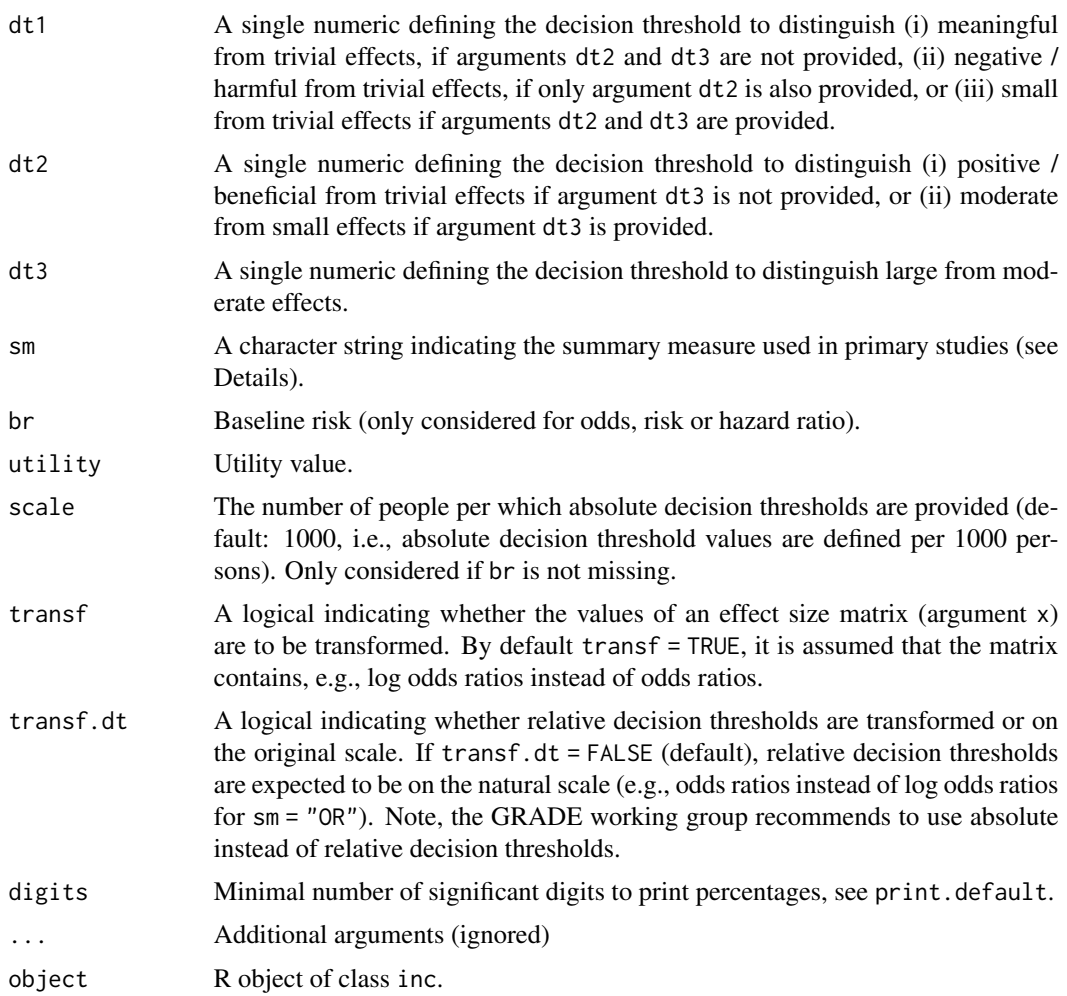

# Details

Calculates the Decision Inconsistency index (DI) and the Across-Studies Inconsistency index (ASI) for a meta-analysis. The following possibilities are considered depending on the type of effect size measures:

- Effect size measure corresponding to a ratio (sm = "OR", "RR" or "HR") with the DI and the ASI being calculated based on absolute effects: This requires the specification of a baseline risk (i.e., br must be defined). The decision threshold values (dt1, dt2 and dt3 must be provided as absolute effects (i.e., number of additional or diminished events per N people. By default, it is assumed that these threshold values are provided per 1000 people. However, this can be changed using the scale argument).
- Effect size measure corresponding to a ratio (sm = "OR", "RR", "HR" or "GEN\_ratio") with the DI and the ASI being calculated based on relative effect size measures: The sampled effect sizes of primary studies are directly compared with decision thresholds (dt1, dt2, dt3) also expressed as relative effect sizes. This is the adopted approach when no information is provided on the baseline risk (br).

• Effect size measure corresponding to a difference (sm = "MD", "SMD", "RD" or "GEN\_diff"): The sampled effect sizes of primary studies are directly compared with decision thresholds (dt1, dt2, dt3) also expressed as differences.

Of note, when dealing with relative effect size measures, judgements based on absolute effects tend to be considered more important for decision making. The formulae for calculating absolute effects based on relative effect size measures are those used by the GRADE approach (see references below).

Ideally, arguments dt1, dt2 and dt3 should be provided. If only one decision threshold is available, it is either possible to provide (i) only dt1, or (ii) both dt1 and dt2 (if the threshold distinguishing clinically relevant benefits vs trivial effects is different from that distinguishing clinically relevant harms vs trivial effects).

Argument sm must be "OR" (odds ratio), "RR" (risk ratio), "HR" (hazard ratio), "MD" (mean difference), "SMD" (standardised mean difference), "RD" (risk difference), "GEN\_diff" (generic difference), or "GEN\_ratio" (generic ratio).

The baseline risk (br) must be a numeric value between 0 and 1. It can be provided when  $sm =$ "OR", "RR" or '"HR". The baseline risk is also known as assumed comparator risk (i.e., the risk that the outcome of interest occurs in the comparison intervention).

### Value

An object of class inc, for which some standard methods are available, see [metainc-package](#page-1-1). Some of the components include:

- DI A percentage corresponding to the Decision Inconsistency index. The higher / closer to 100% the value, the higher the inconsistency.
- ASI A percentage corresponding to the Across-Studies Inconsistency index. The higher / closer to 100% the value, the higher the across-studies inconsistency.

class\_distribution

A data frame containing the proportion of samples indicating (if three decision thresholds had been provided):

- Large positive effects (effect sizes higher than dt3): "large (higher)" row;
- Moderate positive effects (efect sizes between dt2 and dt3): "moderate (higher)" row;
- Small positive effects (effect sizes between dt1 and dt2): "small (higher)" row;
- Non meaningful effects (effect sizes between -dt1 and dt1): "not meaningful" row;
- Small negative effects (effect sizes between -dt1 and -dt2): "small (lower)" row;
- Moderate negative effects (effect sizes between -dt2 and -dt3): "moderate (lower)" row;
- Large negative effects (effect sizes lower than -dt3): "large (lower)" row.
- prop\_over\_null A numeric value indicating the proportion of samples with a value higher than the value representing no difference between the groups.

inc 9

# Author(s)

Bernardo Sousa-Pinto <bernardo@med.up.pt>, Guido Schwarzer <guido.schwarzer@uniklinik-freiburg.de>

# References

Cohen J. (1998). "Statistical Power Analysis in the Behavioral Sciences", 2nd edition ed. Hillsdale (NJ): Lawrence Erlbaum Associates, Inc.

Schunemann HJ, Higgins JPT, Vist GE, et al. (2019). "Completing 'Summary of findings' tables and grading the certainty of the evidence." *Cochrane Handbook for Systematic Reviews of Interventions*, 375–402.

Schunemann HJ, Vist GE, Higgins JPT, et al. (2019). "Interpreting results and drawing conclusions." *Cochrane Handbook for Systematic Reviews of Interventions*, 403–431.

Skoetz N, Goldkuhle M, van Dalen EC, et al. (2020). "GRADE guidelines 27: how to calculate absolute effects for time-to-event outcomes in summary of findings tables and Evidence Profiles." *Journal of Clinical Epidemiology*, 118, 124–131.

```
# Example with effect sizes measures expressed as ratios and with
# calculation of the Decision Inconsistency index and the Across-Studies
# Inconsistency index based on absolute effects:
data(anticoagulation)
inc_anticoagulation <-
  inc(anticoagulation, dt1 = 16, dt2 = 31, dt3 = 60, br = 0.5, sm = "OR",
      transf = FALSE)
inc_anticoagulation
# Same result
inc_anticoagulation <-
 inc(log(anticoagulation), dt1 = 16, dt2 = 31, dt3 = 60,
   br = 0.5, sm = "OR")inc_anticoagulation
# Example with calculation of the Decision Inconsistency index and the
# Across-Studies Inconsistency index based on effect size measures expressed
# as mean differences:
data(montelukast)
inc\_montelukast < - inc(montelukast, dt1 = 0.2, dt2 = 0.4, dt3 = 0.6, sm = 'md'')inc_montelukast
```
<span id="page-10-0"></span>

### Description

Matrix with sampled effect sizes (mean differences) from a meta-analysis by Krishnamoorthy et al. (2020).

## Format

A matrix with 5000 sampled mean differences (rows) for 9 studies (columns) following a Bayesian meta-analysis.

# Details

Data from Krishnamoorthy et al. (2020) (Figure 7), displaying results presented as mean differences. Each column corresponds to a different primary study.

# Source

Krishnamoorthy, M., Mohd Noor, N., Mat Lazim, N., & Abdullah, B. (2020). "Efficacy of montelukast in allergic rhinitis treatment: a systematic review and meta-analysis." *Drugs*, 80, 1381– 1851.

# See Also

#### [inc](#page-6-1)

# Examples

```
data(montelukast)
inc(montelukast, dt1 = 0.2, dt2 = 0.4, dt3 = 0.6, sm = "MD")
```
or2rr *Calculate risk ratios from odds ratios and baseline risk*

#### Description

Calculate risk ratios from odds ratios and baseline risk.

#### Usage

or2rr(or, br)

#### <span id="page-11-0"></span>Arguments

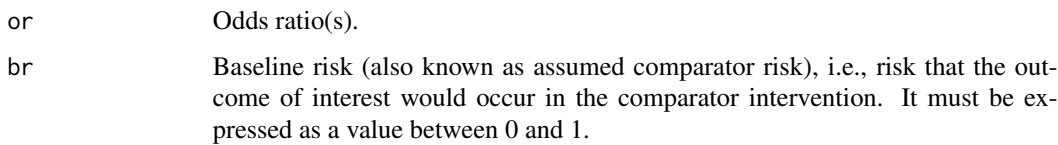

#### Details

Converts odds ratios (OR) into risk ratios (RR) using the formula available in Schunemann et al. (2019), Chapter 15:

 $RR = OR / (1 - br x (1 - OR)),$ 

with br corresponding to the baseline risk (the assumed comparator risk; i.e., the risk that the outcome of interest would occur in the comparison intervention).

# Value

A vector or matrix with risk ratios.

#### Author(s)

Bernardo Sousa-Pinto <bernardo@med.up.pt>, Guido Schwarzer <guido.schwarzer@uniklinik-freiburg.de>

#### References

Schunemann HJ, Vist GE, Higgins JPT, et al. (2019). "Interpreting results and drawing conclusions." *Cochrane Handbook for Systematic Reviews of Interventions*, 403–431.

#### Examples

```
data(anticoagulation)
RRs \leq or2rr(anticoagulation, br = 0.5)
head(RRs)
```
<span id="page-11-1"></span>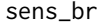

Sensitivity analysis (based on the baseline risk) for the Decision In*consistency and Across-Studies Inconsistency index*

#### Description

Sensitivity analysis on the Decision Inconsistency index and the Across-Studies Inconsistency index based on a range of baseline risks. It is applicable only to meta-analyses with a binary outcome (effect size measures expressed as risk ratios, odds ratios or hazard ratios).

#### <span id="page-12-0"></span>sens\_br 13

# Usage

```
sens_br(x, br1, br2, dt1, dt2 = NULL, dt3 = NULL, sm, by = 0.01, scale = 1000)
## S3 method for class 'sens_br'
plot(
  x,
 ylim1 = c(0, 100),
 ylim2 = c(0, 100),
 ylab1 = "DI index (%)",
 ylab2 = "ASI index (%)",
  ...
\mathcal{E}
```
# Arguments

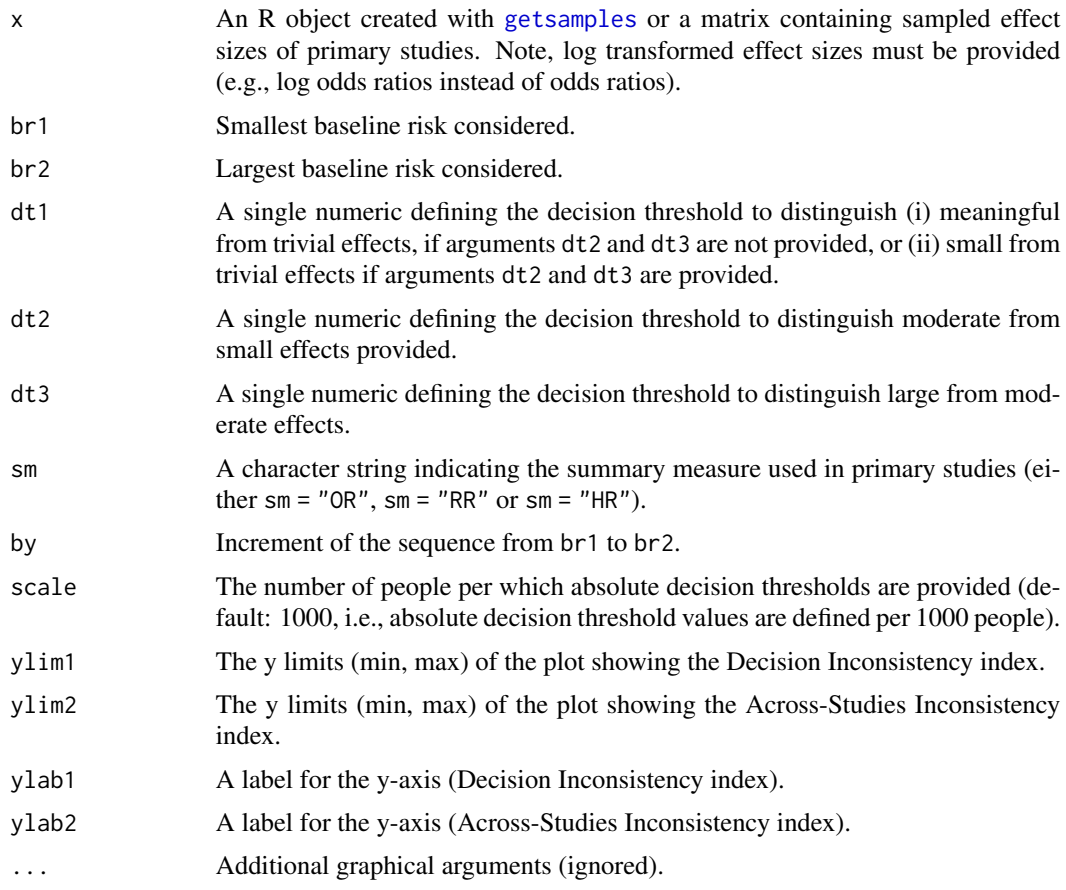

# Details

Computes the Decision Inconsistency index (DI) and the Across-Studies Inconsistency index (ASI) across a range of baseline risks. It can only be applied for meta-analyses with binary outcome data (effect size measures expressed as (log) risk ratios, odds ratios or hazard ratios), with the DI and

<span id="page-13-0"></span>the ASI being calculated based on absolute effects. As a result, the decision threshold values (dt1, dt2, dt3) must be provided as absolute effects. By default, it is assumed that threshold values are provided as numbers of events per 1000 persons (scale = 1000).

#### Value

A data frame containing

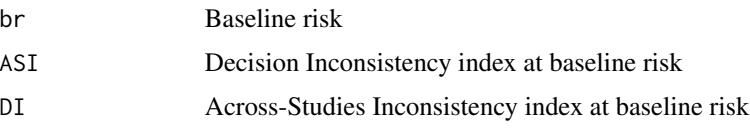

#### Author(s)

Bernardo Sousa-Pinto <bernardo@med.up.pt>, Guido Schwarzer <guido.schwarzer@uniklinik-freiburg.de>

#### References

Schunemann HJ, Higgins JPT, Vist GE, et al. (2019). "Completing 'Summary of findings' tables and grading the certainty of the evidence." *Cochrane Handbook for Systematic Reviews of Interventions*, 375–402.

Skoetz N, Goldkuhle M, van Dalen EC, et al. (2020). "GRADE guidelines 27: how to calculate absolute effects for time-to-event outcomes in summary of findings tables and Evidence Profiles." *Journal of Clinical Epidemiology*, 118, 124–131.

#### Examples

data(anticoagulation) dis  $\le$  sens\_br(log(anticoagulation), br1 = 0.3, br2 = 0.7, dt1 = 20,  $sm = "OR", by = 0.1)$ dis  $plot(dis, ylim1 = c(0, 100), ylim2 = c(0, 50))$ 

<span id="page-13-1"></span>sens\_dt *Sensitivity analysis (based on decision thresholds) for the Decision Inconsistency and Across-Studies Inconsistency index*

#### Description

Sensitivity analysis on the Decision Inconsistency index and the Across-Studies Inconsistency index based on a range of decision thresholds distinguishing meaningful versus trivial effects. It is applicable only to meta-analyses with binary outcome data (effect size measures expressed as risk ratios, odds ratios or hazard ratios).

#### <span id="page-14-0"></span>sens\_dt 15

# Usage

 $sens_dt(x, br = NULL, min1, max1, min2, max2, sm, by = 1, scale = 1000)$ 

 $heatplot(x, limits1 = NULL, limits2 = NULL, ...)$ 

# Arguments

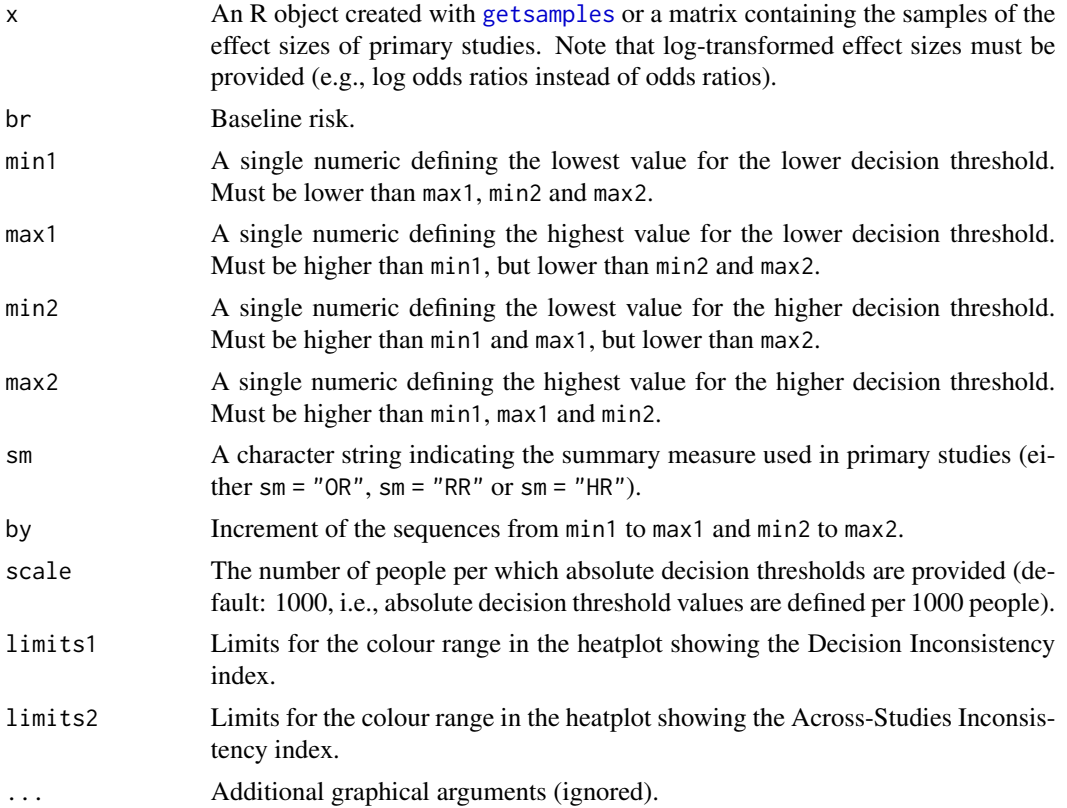

# Details

Computes the Decision Inconsistency index (DI) and the Across-Studies Inconsistency index (ASI) across a range of decision thresholds distinguishing meaningful vs trivial effects. This function can only be applied to dichotomous outcomes expressed as (log-) odds ratio, risk ratio and hazard ratio. Graphical representations can be obtained using the heatplot function.

#### Value

A data frame containing

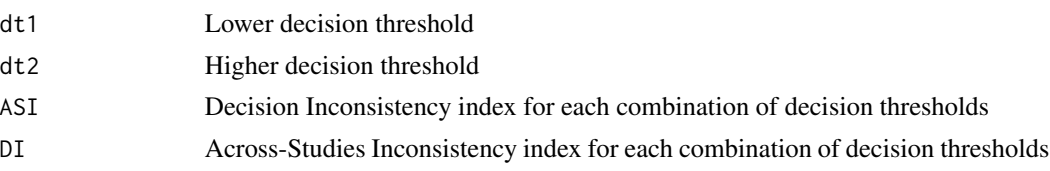

#### <span id="page-15-0"></span>Author(s)

Bernardo Sousa-Pinto <bernardo@med.up.pt>, Guido Schwarzer <guido.schwarzer@uniklinik-freiburg.de>

#### References

Schunemann HJ, Higgins JPT, Vist GE, et al. (2019). "Completing 'Summary of findings' tables and grading the certainty of the evidence." *Cochrane Handbook for Systematic Reviews of Interventions*, 375–402.

Skoetz N, Goldkuhle M, van Dalen EC, et al. (2020). "GRADE guidelines 27: how to calculate absolute effects for time-to-event outcomes in summary of findings tables and Evidence Profiles." *Journal of Clinical Epidemiology*, 118, 124–131.

# Examples

```
data(anticoagulation)
dis <- sens_dt(log(anticoagulation),
  br = 0.5, min1 = -20, max1 = -10, min2 = 10, max2 = 20, sm = "or")
#
head(dis)
summary(dis$DI)
summary(dis$ASI)
heatplot(dis)
```
<span id="page-15-1"></span>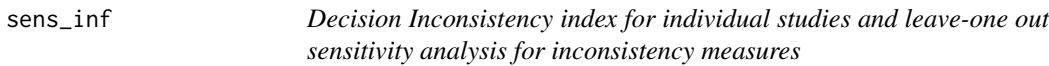

### Description

Computation of the Decision Inconsistency index for each individual primary study and leave-oneout sensitivity analysis for the Decision Inconsistency index and the Across-Studies Inconsistency index.

#### Usage

```
sens_inf(x)
## S3 method for class 'sens_inf'
print(x, \ldots)## S3 method for class 'sens_inf'
summary(object, ...)
## S3 method for class 'summary.sens_inf'
print(x, \ldots)
```
#### <span id="page-16-0"></span>subset.inc 17

#### Arguments

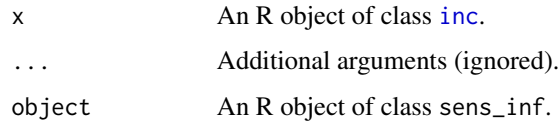

# Details

Computes the Decision Inconsistency index (DI) for each individual primary study and performs a leave-one-out sensitivity analysis for the DI and for the Across-Studies Inconsistency index. This function takes, as its single argument, an object of the class [inc](#page-6-1).

# Value

This function generates:

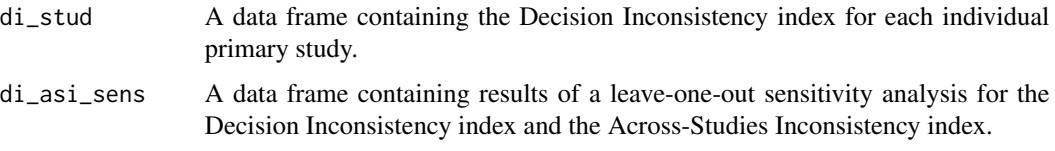

#### Author(s)

Bernardo Sousa-Pinto <br/>bernardo@med.up.pt>

# Examples

```
data(anticoagulation)
inc_anticoagulation <-
 inc(log(anticoagulation), dt1 = 16, dt2 = 31, dt3 = 60,
   br = 0.5, sm = "OR")sens <- sens_inf(inc_anticoagulation)
sens
```
<span id="page-16-1"></span>

subset.inc *Decision Inconsistency index and Across-Studies Inconsistency index in subsets of studies*

# Description

Computation of the Decision Inconsistency index and the Across-Studies Inconsistency index for specific subsets of studies (allowing for subgroup analysis).

#### Usage

```
## S3 method for class 'inc'
subset(x, data, subset, ...)
```
#### Arguments

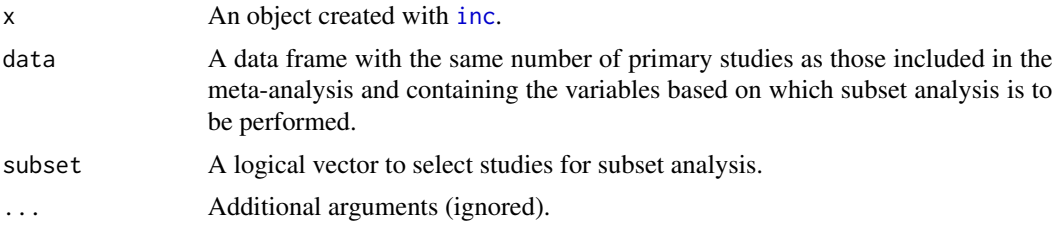

# Details

Computes the Decision Inconsistency index and the Across-Studies Inconsistency index for a subset (subgroup) of studies.

# Value

An object of class [inc](#page-6-1).

#### Author(s)

Bernardo Sousa-Pinto <bernardo@med.up.pt>, Guido Schwarzer <guido.schwarzer@uniklinik-freiburg.de>

```
data(anticoagulation)
inc_anticoagulation <-
 inc(anticoagulation, dt1 = 16, dt2 = 31, dt3 = 60,
   br = 0.5, sm = "OR", transf = FALSE)inc_anticoagulation
# Example with subset analysis restricted to studies with a low risk of bias:
data(anticoagulation_df)
subset1_anticoagulation <-
  subset(inc_anticoagulation, anticoagulation_df, RoB == "Low")
subset1_anticoagulation
# Example with subset analysis excluding studies with a high risk of bias
# (resulting in the same subset of studies as no study has "Moderate" RoB):
subset2_anticoagulation <-
 subset(inc_anticoagulation, anticoagulation_df, RoB != "High")
subset2_anticoagulation
```
<span id="page-17-0"></span>

# <span id="page-18-0"></span>Index

```
∗ datasets
    anticoagulation, 3
    anticoagulation_df, 4
    montelukast, 11
∗ package
    metainc-package, 2
∗ print
    inc, 7
    sens_inf, 16
anticoagulation, 3, 4
anticoagulation_df, 3, 4
getsamples, 2, 5, 7, 13, 15
heatplot (sens_dt), 14
inc, 2–4, 7, 11, 17, 18
metainc-package, 2
montelukast, 11
or2rr, 11
plot.sens_br (sens_br), 12
print.inc (inc), 7
print.sens_inf (sens_inf), 16
print.summary.inc (inc), 7
print.summary.sens_inf (sens_inf), 16
rma, 5
sens_br, 2, 12
sens_dt, 2, 14
sens_inf, 2, 16
subset.inc, 2, 17
summary.inc (inc), 7
```

```
summary.sens_inf (sens_inf), 16
```